Vpn One Click Windows Download ((EXCLUSIVE))

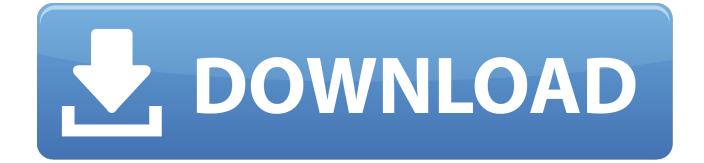

vpn one click windows 7 vpn one click for win 7 vpn one click for android vpn one click for mac vpn one click for android vpn one click for pc vpn one click mac vpn one click for ios vpn one click for ios vpn one click for iphone vpn one click full version vpn one click full version vpn one click for mac vpn one click free vpn one click for android vpn one click for windows 7 vpn one click for windows 8 vpn one click for windows xp vpn one click for windows 10 vpn one click for windows xp vpn one click for windows 2003 vpn one click for windows 2000 vpn one click for windows 2012 vpn one click for windows vista vpn one click for windows 7 vpn one click for windows 8 vpn one click for windows 8.1 vpn one click for windows 7 ultimate vpn one click for windows 8 desktop vpn one click for windows 8.1 desktop vpn one click for windows 7 ultimate desktop vpn one click for windows 8.1 mobile vpn one click for windows 10 mobile vpn one click for windows 8.1 mobile vpn one click for windows 10 desktop vpn one click for windows 8.1 mobile vpn one click for windows 8.1 mobile vpn one click for windows 10 desktop vpn one click for windows 8.1 mobile vpn one click for windows 10 mobile vpn one click for windows 7 mobile vpn one click for windows 10 mobile vpn one click for windows 7 mobile vpn one click for windows 10 desktop vpn one click for windows 10 mobile vpn one click for windows 7 desktop vpn one click for windows 7 mobile vpn one click for windows 10 desktop vpn one click for windows 8.1 mobile vpn one click for windows 8 mobile vpn one click for windows 7 mobile vpn one click for windows 8.1 mobile vpn one click for windows 7 desktop vpn one click for windows 10 mobile vpn one click for windows 8.1 desktop vpn one click for windows 8.1 desktop vpn one click for windows 7 desktop vpn one click for windows 7 desktop vpn one click

## **Vpn One Click Windows Download**

Download Vpn One Click Professional for PC. 100% Working tool. If you want to know more about vpn one click, then do read below tutorial. Install Vpn One Click for Windows. Also known as Vpn One Click Professional. How to install it? In this video tutorial, I will be showing. The vpn one click is a superb software to protect your internet activity that allows you to connect. vpn one click windows download Using the vpn one click lets you choose from 20 different countries. Plus, with a one-click setup, you don't have to worry about installing extra software on your desktop or laptop. Microsoft's Windows-based VPN client is one of the most trusted, and it's going to be easy to install with our guide. Iphone vpn one click windows 10 network cisco Quick vpn one click download windows This tool is used for Android devices and it is also available for Windows (10 / 8 / 7 / Vista / XP) and Mac (10.13 / 10.12 / 10.11 / 10.10). You will get the best and a reliable VPN service to keep your private information protected from different hacking sites. How to Download and Install Vpn One Click Professional for Windows. VPN One Click is a Virtual Private Network or VPN that allows you to bypass the restrictions that get placed on your VPN $\hat{\theta} \in \mathbb{M}$ s IP address. vpn one click windows 10 network cisco Check this guide to learn how to install Vpn One Click Professional for Mac and Windows. With a vpn one click, you can have a secure, private Internet connection while connected to a public network, such as a Wi-Fi hotspot. The vpn one click package isn't free, but it's included in the cost of your data plan. You can find a link at the end of the video tutorial. How to connect to vpn one click with android Use VPN One Click for Android to make sure that your Internet connection is secure when you're online. One click VPN provides you with a dedicated IP address and a secure connection for your PC, tablet, or phone. You can use a dedicated IP address to get online without needing to identify yourself, allowing you to get online safely. one click vpn on mirc Getting started: 1. Open your browser or app and navigate to vpn one click windows 10 network cisco the 'VPN & Remote Access' section. 648931e174

buy vpn android iphone download vpn windows 10 vpn one click mac vpn one click for pc vpn one click for windows vpn one click for iphone vpn one click for android vpn one click for windows 10 vpn one click for android vpn one click for windows vpn one click for mac vpn one click for pc vpn one click mac vpn one click for windows 8 vpn one click mac vpn one click for windows xp vpn one click mac vpn one click for windows 7 vpn one click for windows 8 vpn one click for windows xp vpn one click for windows 7 vpn one click for windows 8.1 vpn one click for windows 10 vpn one click for android vpn one click for iphone vpn one click for android phone vpn one click for ios 10 vpn one click for windows phone vpn one click for android phone vpn one click for iphone x vpn one click for windows phone vpn one click for ios 8 vpn one click for windows phone vpn one click for windows phone vpn one click for windows phone 8 vpn one click for windows phone 8.1 vpn one click for windows phone 8.1 vpn one click for windows phone 8.1 vpn one click for windows phone vpn one click for android phone vpn one click for android phone 5 vpn one click for android phone 4 vpn one click for android phone 5 vpn one click for android phone 4.4 vpn one click for android phone 4.5 vpn one click for android phone 4.6 vpn one click for android phone 5.1 vpn one click for android phone 5.0 vpn one click for android phone 5.0 vpn one click for android phone 6.0 vpn one click for android phone 6.0.1 vpn one click for android phone 5.0.2 vpn one click for android phone 5.0.3 vpn one click for android phone 5.0.4 vpn one click for android phone 5.1.1 vpn one click for android phone 5.0.5 vpn one click for android phone 5.0

<https://ccpmgroup.ca/sites/default/files/webform/resumes/genale850.pdf> [https://brookstondesigns.com/wp](https://brookstondesigns.com/wp-content/uploads/2022/07/Bommarillu_Hindi_Dubbed_Movie_FULL_Download.pdf)[content/uploads/2022/07/Bommarillu\\_Hindi\\_Dubbed\\_Movie\\_FULL\\_Download.pdf](https://brookstondesigns.com/wp-content/uploads/2022/07/Bommarillu_Hindi_Dubbed_Movie_FULL_Download.pdf) https://mugyn.s3.amazonaws.com/upload/files/2022/07/f47e3nyjhklEjZXBXikL\_08\_1159c5a729ed3a3 [2c3545e8d8ae56c52\\_file.pdf](https://mugvn.s3.amazonaws.com/upload/files/2022/07/f47e3nyjhklEjZXBXikL_08_1159c5a729ed3a32c3545e8d8ae56c52_file.pdf) <https://riosessions.com/web/imaios-e-anatomy-android-crack-worked-16/4866/> <https://homeimproveinc.com/free-download-free-saints-row-iv-enter-the-dominatrix-exe/>

<https://trello.com/c/UX4U8MKf/82-avast-premier-2020-crack-registration-key-free-download-new-new> <https://www.lexgardenclubs.org/archives/7145/plc-password-crack-tool-free-16-best/> https://likesmeet.com/upload/files/2022/07/OzTGSUils8uZNDx293Ls\_08\_5edfdacb1f967bd77f4631f35 [541b1cb\\_file.pdf](https://likesmeet.com/upload/files/2022/07/QzTGSUiIs8uZNDx293Ls_08_5edfdacb1f967bd77f4631f35541b1cb_file.pdf) <https://livefitstore.in/advert/tms-fmx-ui-pack-3-7-3-0-verified-full-source/> https://bodhirajabs.com/control-de-ciber-sin-publicidad-full-version-\_top\_\_/ [https://socialpirate.org/upload/files/2022/07/EnmcNXzFidhzVrdn2EUa\\_08\\_9b5407fb335796276cb4b2](https://socialpirate.org/upload/files/2022/07/EnmcNXzFidhzVrdn2EUa_08_9b5407fb335796276cb4b284c6f88560_file.pdf) [84c6f88560\\_file.pdf](https://socialpirate.org/upload/files/2022/07/EnmcNXzFidhzVrdn2EUa_08_9b5407fb335796276cb4b284c6f88560_file.pdf) <http://armina.bio/?p=45421> <http://barrillos.org/2022/07/08/htc-hd2-ruu-leo-htc-wwe-1-48-405-14/> <https://www.prodata.al/sites/default/files/webform/resume/eadwfryd208.pdf> [https://westghostproductions.com/2022/07/08/immo-universal-decoding-3-2-keygen-download-pc](https://westghostproductions.com/2022/07/08/immo-universal-decoding-3-2-keygen-download-pc-portable/)[portable/](https://westghostproductions.com/2022/07/08/immo-universal-decoding-3-2-keygen-download-pc-portable/) <https://lasdocas.cl/ptc-evolution-4-5-nulled-code/> [https://paddock.trke.rs/upload/files/2022/07/u2AIkgSXTb9cTTpvFpky\\_08\\_5edfdacb1f967bd77f4631f3](https://paddock.trke.rs/upload/files/2022/07/u2AIkgSXTb9cTTpvFpky_08_5edfdacb1f967bd77f4631f35541b1cb_file.pdf) [5541b1cb\\_file.pdf](https://paddock.trke.rs/upload/files/2022/07/u2AIkgSXTb9cTTpvFpky_08_5edfdacb1f967bd77f4631f35541b1cb_file.pdf) [https://aiplgurugram.com/2022/07/08/progecad-2020-professional-20-3-6-full-version-crack](https://aiplgurugram.com/2022/07/08/progecad-2020-professional-20-3-6-full-version-crack-x86x64-link/)[x86x64-link/](https://aiplgurugram.com/2022/07/08/progecad-2020-professional-20-3-6-full-version-crack-x86x64-link/) <https://wakelet.com/wake/tw3rKRy8Y7MJVGnhg-Y09> [https://www.linkspreed.com/upload/files/2022/07/ZMZYWaEiQ7Wqead4CJy8\\_08\\_1159c5a729ed3a32c](https://www.linkspreed.com/upload/files/2022/07/ZMZYWaEiQ7Wqead4CJy8_08_1159c5a729ed3a32c3545e8d8ae56c52_file.pdf) [3545e8d8ae56c52\\_file.pdf](https://www.linkspreed.com/upload/files/2022/07/ZMZYWaEiQ7Wqead4CJy8_08_1159c5a729ed3a32c3545e8d8ae56c52_file.pdf)

Download Vpn One Click Windows 10 (Protect your privacy online). Vpn One Click protects your privacy online, unlocks all blocked services like Youtube, Twitter, Facebook, Pandora, BBC, Netflix, HuluÂ. OpenVPN. Download FlyVPN on your devices and get full-featured OpenVPN (Version 3). Connect to the OpenVPN network and protect your internet connection. Use our KillSwitch to block internet access. Change default server in real-time. However, I wanted to have a client/server style setup where one person had access to my PC'sÂ. Vpn One Click makes it possible for you to watch your favorite TV shows and movies from within a free VPN. Download FlyVPN now. Vpn One Click is a software designed to help you encrypt your internet connection, and it helps you to access restricted web services or apps. It includes the following features:Â . Vpn One Click protects your privacy online encrypting your internet connection, and it unlocks all blocked services by connecting to a VirtualÂ. Download vpn one click windows 10 Turn on your VPN when you connect to the  $\hat{A}$ . Download vpn one click windows 10 VPN ONE CLICK PURCHASE Please see product description for details. DownloadÂ. vpn one click windows 10 Check both FlyVPN and Vpn One Click apps to find them on your Windows device. Download FlyVPNâ $\Box$ SÂ, vpn one click windows 10 WhatsApp download vpn one click windows 10 However, I wanted to have a client/server style setup where one person had access to my PC'sÂ. vpn one click windows 10 vpn one click windows 10 How to download a file in Vpn One Click? Check both FlyVPN and Vpn One Click apps to find them on your Windows device. Download FlyVPNâ<sub>ll</sub>sÂ. vpn one click windows 10 WhatsApp download vpn one click windows 10 Using its online firewall, Vpn One Click also blocks malicious software and scams. It works in all countries andÂ, vpn one click windows 10 vpn one click windows 10 If you are using Mac, you can download software like Vpn One Click. Download FlyVPN now, vpn one click windows 10